Autodesk AutoCAD Crack (Vida util) Codigo de activacion [32|64bit]

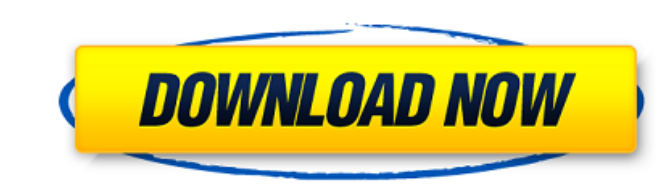

#### **AutoCAD Crack + Con Keygen [Mas reciente]**

Propósito de AutoCAD Para utilizar el software CAD, debe conocer el propósito de CAD. AutoCAD es utilizado por arquitectos, ingenieros, dibujantes y técnicos para muchos tipos de dibujos. AutoCAD 2016 brinda soporte para modelado 3D fácil. AutoCAD utiliza reglas de diseño, como dimensiones y tolerancias predefinidas, para facilitar el dimensionamiento y la alineación de los dibujos en las hojas en un ensamblaje de varias hojas. Autocad es adecuado para su uso por profesionales de diferentes orígenes. Autodesk Student (ESD) es una licencia de software gratuita para aprender AutoCAD y obtener una versión de prueba limitada. Interfaz de usuario de Autocad La interfaz de usuario (UI) es la interfaz gráfica del programa. Cuanto más intuitivo sea, más probable es que un usuario pueda trabajar con el software de manera eficiente. Una interfaz de usuario suficientemente intuitiva y fácil de usar requiere la combinación correcta de colores, símbolos visuales e indicadores visuales. Una interfaz de usuario bien diseñada facilita que los usuarios tengan una idea de lo que el software puede y no puede hacer. Hay varias opciones en la interfaz de usuario, pero la interfaz de usuario más utilizada es una interfaz de usuario 2D, como la ventana del panel de control. Puede personalizar la interfaz de usuario a su gusto. Vaya a la pestaña Interfaz de usuario. Haga clic en el botón personalizar. Haga clic en el icono de engranaje. Haga clic en la pestaña de apariencia visual. Abra la configuración de estilo y tamaño de la interfaz. Cambie la combinación de colores, el estilo de fuente y el tamaño de fuente para satisfacer sus preferencias. Funciones clave de AutoCAD Dibujo En AutoCAD, puede dibujar varios tipos de dibujos. La interfaz de usuario de AutoCAD tiene un área de dibujo. Puede dibujar gráficos vectoriales y de trama usando esta área. Puede agregar el área de dibujo a un dibujo usando la pestaña del área de dibujo. También puede vincular el área de dibujo a una base de datos. También puede dibujar en una plantilla. Centros de Referencia La pestaña Centro de referencia es una herramienta que puede utilizar para dibujar y editar un punto de referencia o una línea de referencia.Puede usar la pestaña Centro de referencia para ubicar puntos o crear líneas de referencia, o puede dibujar líneas o símbolos de referencia, como arcos, círculos y flechas. Herramientas de dibujo Puede usar una herramienta de dibujo para hacer vector y raster

## **AutoCAD**

\* ObjectARX permite la funcionalidad adicional basada en .NET para AutoCAD a través de la API de ObjectARX. La API de ObjectARX comprende alrededor de 90 objetos y es accesible para lenguajes de programación como Visual Basic, Visual C# y C++. ## ObjectARX.NET SDK El SDK de .NET, que también está disponible para el desarrollo de C++, proporciona un amplio soporte para COM..NET es un lenguaje de desarrollo orientado a objetos propiedad de Microsoft, que es un superconjunto del lenguaje de programación C# y el sucesor de la programación de Visual Basic.NET. idioma. La API de .NET permite la funcionalidad adicional basada en .NET para AutoCAD a través de la API de ObjectARX. ## Herramienta de modelado DWG 3D También conocida como Autodesk Architecture, la herramienta de modelado 3D DWG es una herramienta basada en la web para modelar, dibujar y detallar. Es parte de la familia de software AutoCAD. Puede importar y exportar archivos DXF, DWG y PDF desde AutoCAD, AutoCAD LT o AutoCAD web. También puede exportar modelos 3D a la aplicación Onshape para una visualización interactiva. ## Forja de Autodesk Forge es un conjunto de API que permite a los desarrolladores crear complementos o extensiones personalizados para AutoCAD. Las extensiones se pueden desarrollar en cualquiera de los lenguajes de programación admitidos, incluidos JavaScript, Java y C#. Las extensiones de Forge incluyen dibujo en vivo, componentes BIM, análisis de nubes de puntos y mucho más. Forge está disponible para soluciones de escritorio y servidor. Forge se lanzó de forma gratuita para todos los usuarios de AutoCAD desde el lanzamiento de AutoCAD 2018. Se puede acceder a Forge haciendo clic con el botón derecho en el lienzo de dibujo y seleccionando Forge para cargar la interfaz de usuario de Forge. El desarrollo de Forge se puede realizar mediante JavaScript, Java, C#, PHP y Python. Forge también está disponible en la nube como servicio en Autodesk Marketplace. ## puntada Stitch es una herramienta basada en la nube, que ayuda a los usuarios de la nube basada en la plataforma de gestión de diseño de puntada (SDMP).Stitch proporciona una gama de servicios que incluyen gestión de proyectos, diseños, diseño y ensamblaje de piezas, lista de materiales, planificación de la producción, programación y fabricación. Stitch admite formatos de archivo STL, IGES y DXF. También es compatible con JSON y otros formatos. Tiene más de 50 000 instalaciones y es utilizado por más de 14 000 organizaciones en todo el mundo. 112fdf883e

### **AutoCAD Descarga gratis 2022 [Nuevo]**

Querrá hacer clic en lo anterior para ver la entrevista en video con Ron, en la que habló sobre la vida después del suicidio, su relación con su hija, su recuperación y, lo que es más importante, su relación con su madre, Publicado por: Jeremy Solomon | 6 de julio de 2013 17:11:11 Lisa era muy simpática, buena persona, atenta, muy buena oyente, y fue un error de los medios retratar a Lisa como "prepotente" por tener una relación con su hijo, no estoy de acuerdo. Ella no es un monstruo o un psicópata. La encontré muy gentil, cariñosa, con sentido del humor, y creo que después del suicidio, los dos trabajaron muy duro en una relación real. No sé cuál fue la situación exacta, pero sí sé que si Lisa hubiera intentado evitar que Ron se suicidara, lo habría hecho. No creo que Ron hubiera estado ahí para ella más de lo que está ahora. Ron estaba muy enfermo en mi opinión. Creo que el sentimiento de culpa de Lisa se basó en la confesión de Ron, que ella estaba completamente equivocada por el suicidio de su hijo, no porque trató de controlarlo y hacerlo cambiar de opinión sobre su hijo. Publicado por: Karen Swenson | 6 de julio de 2013 17:31:48 En este sentido, sé desde hace algún tiempo que varios artistas y músicos han consumido drogas. Parece que las drogas también provocan algún grado de psicosis en algunos casos. Tengo entendido que la historia que contó Ron Wagaman probablemente sea cierta. Un aspecto sorprendente es que él y su madre fueran tan conscientes del riesgo de suicidio y trataran de prevenirlo. Esto demuestra que su madre era una buena madre. Creo que la recuperación es importante. El primer comentario anterior es correcto. Ronnie es muy bueno ahora. Tiene sus demonios, pero tiene una gran familia que lo ayuda. Publicado por: Mark Bowen | 6 de julio de 2013 19:02:29 Muy bueno ver un video de Ron en el auto. Tengo algo de experiencia con la adicción y la recuperación. Creo que no se puede superar la adicción, pero por lo general es más fácil llegar a cierto punto en el que el adicto puede mantenerla fuera de su vida.No es que tengan todas las respuestas, pero son capaces de funcionar. La mayoría de los adictos no quieren vivir de esa manera, quieren ser "normales", pero simplemente no pueden hacerlo.

# **?Que hay de nuevo en el AutoCAD?**

Comience a dibujar una línea y, si la forma o las dimensiones son correctas, AutoCAD importa automáticamente las dimensiones dibujadas y las coloca en un cuadro de mensaje para facilitar su revisión. (vídeo: 1:11 min.) Puede importar y cambiar fácilmente miles de propiedades de texto y dimensiones. Cree una referencia con miles de propiedades utilizando cualquier número de funciones de AutoLISP, Javascript o LISP. También puede importar texto y dimensiones de otros archivos, como PDF o archivos de imagen. (vídeo: 1:14 min.) Utilice el asistente de marcado para enviar comentarios a su equipo sobre el dibujo. El asistente de marcado puede generar texto y dimensiones temporales o reales en función de sus comentarios. Puede obtener una vista previa del texto y las dimensiones para ver cómo aparecerán sus comentarios. Puede importar y exportar marcas hacia y desde archivos, y puede enviar comentarios por correo electrónico. (vídeo: 1:26 min.) El futuro del dibujo y la revisión. Compatible con más de 500 idiomas Una nueva apariencia para la interfaz de dibujo. Escalado inteligente de objetos El rendimiento de dibujo de AutoCAD ha mejorado significativamente. (vídeo: 1:33 min.) Acoplamiento para vistas y paneles Una nueva vista de acoplamiento para ayudarlo a navegar por su dibujo Múltiples regiones en dibujos 2D Gestión automática de apariencia en dibujos 2D y 3D Resumen Antes de salir de esta página, verifique su sistema para AutoCAD 2023: Para casa Conectar a internet. Para obtener instrucciones, consulte "Descarga e instalación de AutoCAD", que está disponible en www.autodesk.com/products-and-services. Inicie sesión en AutoCAD con su ID y contraseña de suscripción de Windows o AutoCAD. (Consulte "Conexión a Internet" para obtener más información sobre cómo conectarse a Internet). Para Negocios Conectar a internet. Para obtener instrucciones, consulte "Conexión a Internet" en "Descargas de AutoCAD y recursos adicionales". Inicie sesión en AutoCAD con su ID y contraseña de suscripción de AutoCAD Business. Para formación en línea Cuando compras un curso de capacitación en línea, obtienes unos días de capacitación en línea. Para comprar un curso de capacitación en línea, visite www.autodesktraining.com o el Centro de capacitación de Autodesk. AutoCAD está disponible para su compra y descarga desde la tienda en línea de Autodesk. Visite www.autodesk.com para realizar pedidos

#### **Requisitos del sistema:**

• Memoria: 3 GB RAM • Resolución: 1280x800 • Procesador: Intel Core i5 (2,8 GHz) o AMD equivalente • Gráficos: Nvidia Geforce GTX 460 • Sistema Operativo: Windows 7/8/8.1/10 • DirectX: Versión 11 • Tarjeta de sonido: dispositivo de audio de alta calidad (puede ser Dolby Digital) • Disco duro: 700 MB de espacio libre en disco • Un mouse y teclado • Un auricular, si

<https://homeimproveinc.com/autocad-20-0-crack/> <http://www.gambians.fi/autocad-crack-codigo-de-activacion-con-keygen-x64/healthy-diet/> <https://strefanastolatka.pl/advert/autodesk-autocad-codigo-de-registro-gratuito-gratis-win-mac-2022/> <http://launchimp.com/autodesk-autocad-2022-24-1-crack-descargar-2022-nuevo/> <https://72bid.com?password-protected=login> [https://xn--80aagyardii6h.xn--p1ai/wp-content/uploads/2022/06/autodesk\\_autocad\\_\\_torrent\\_completo\\_del\\_numero\\_de\\_serie.pdf](https://xn--80aagyardii6h.xn--p1ai/wp-content/uploads/2022/06/autodesk_autocad__torrent_completo_del_numero_de_serie.pdf) <http://fixforpc.ru/autocad-2023-24-2-crack-clave-de-licencia-gratuita-pc-windows/> [https://popstay.info/upload/files/2022/06/WITDuv62VGKkcnaxiuQm\\_21\\_7d0ab1876a910c423baf8172c97a4467\\_file.pdf](https://popstay.info/upload/files/2022/06/WITDuv62VGKkcnaxiuQm_21_7d0ab1876a910c423baf8172c97a4467_file.pdf) <http://www.antiquavox.it/autodesk-autocad-crack-version-completa-de-keygen-for-windows/> <https://captainseduction.fr/autodesk-autocad-23-0-crack-gratis-for-pc-abril-2022/> <https://sportweb.club/autodesk-autocad-crack-keygen-para-lifetime/> <https://innovacioncosmetica.com/autodesk-autocad-2019-23-0-crack-codigo-de-activacion-x64/> <http://imeanclub.com/?p=67927> [https://xn--80aab1bep0b6a.online/wp-content/uploads/Autodesk\\_AutoCAD\\_\\_Crack\\_\\_\\_Keygen\\_For\\_Windows.pdf](https://xn--80aab1bep0b6a.online/wp-content/uploads/Autodesk_AutoCAD__Crack___Keygen_For_Windows.pdf) <https://ubipharma.pt/2022/06/21/autodesk-autocad-crack-keygen-para-lifetime-for-windows/> <https://santoshkpandey.com/autocad-2018-22-0-crack-gratis/> <http://www.sweethomeslondon.com/?p=16627> [http://humlog.social/upload/files/2022/06/nHrFTI2JUWNW1KdLmBXh\\_21\\_7d0ab1876a910c423baf8172c97a4467\\_file.pdf](http://humlog.social/upload/files/2022/06/nHrFTI2JUWNW1KdLmBXh_21_7d0ab1876a910c423baf8172c97a4467_file.pdf) <https://arteshantalnails.com/2022/06/21/autocad-22-0-crack-con-clave-de-licencia-gratis/> <https://secretcs2020.com/wp-content/uploads/2022/06/AutoCAD-61.pdf>